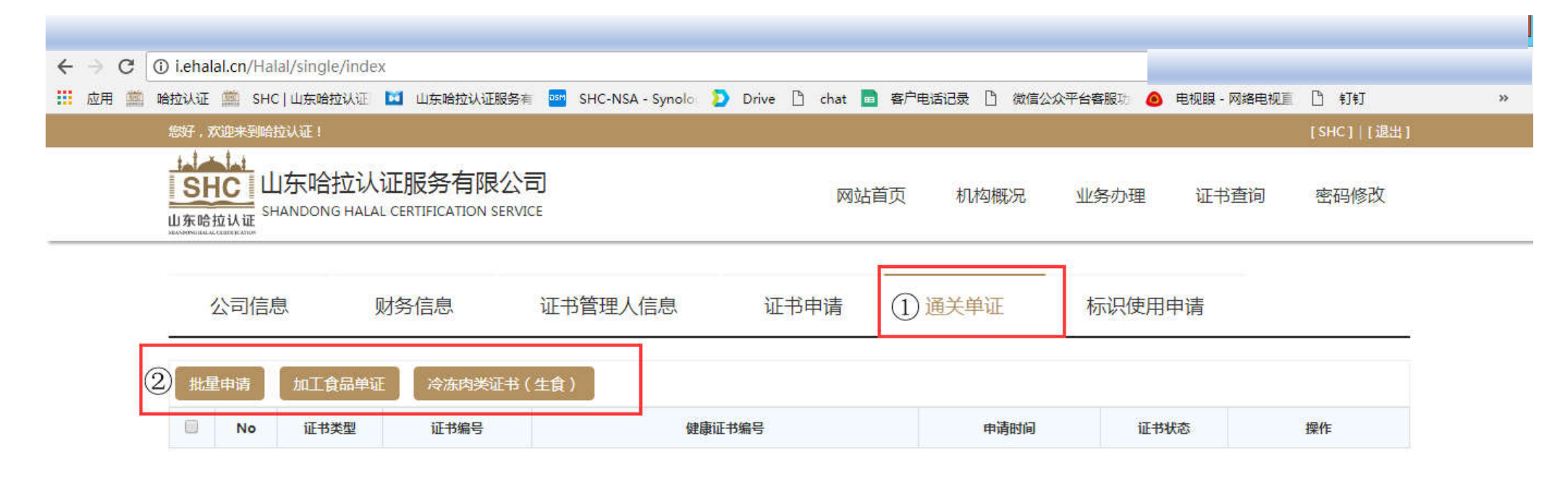

点击"通关单证"标签,可选择"加工食品单证"/"冷冻肉类证书(生食)"

山东哈拉认证服务有限公司 地址:山东省济南市市中区建设路86号北侧6楼 电话: 0531-81767296 69989121 客服邮箱:kf@ehalal.cn

SHANDONG HALAL CERTIFICATION SERVICE ADD.:6 FLOOR, NO.86 Jianshe Raod, JINAN, DOWNTOWN, CHINA. TEL.:+86 531 81767296 EMAIL:hf@ehalal.cn 本网站由SHC维护 每ICP备16018839号

## 闫 通关单证申请(加工食品)

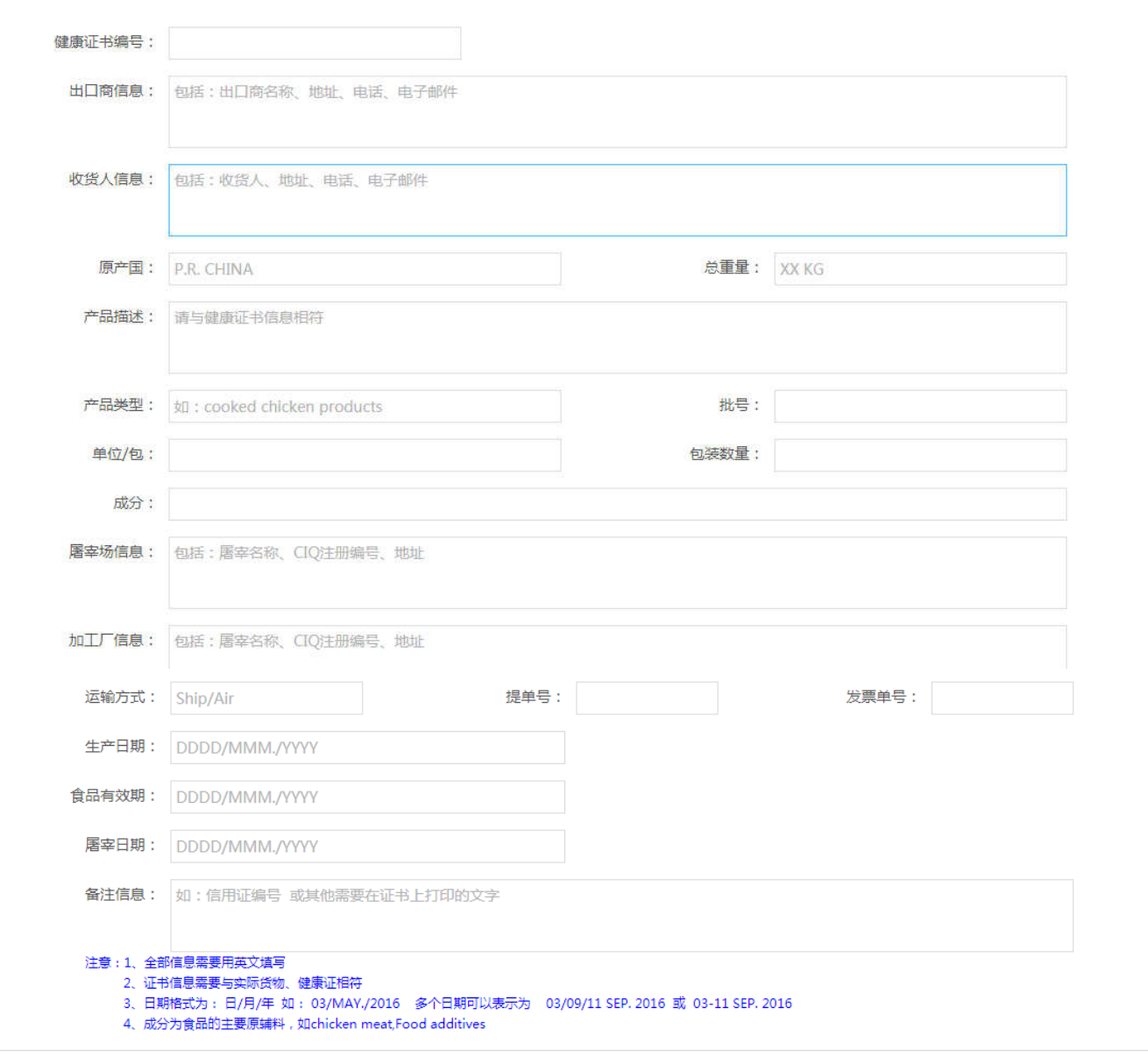

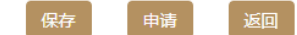

## 目 肉类生食证书(halal slaughtering certificate)

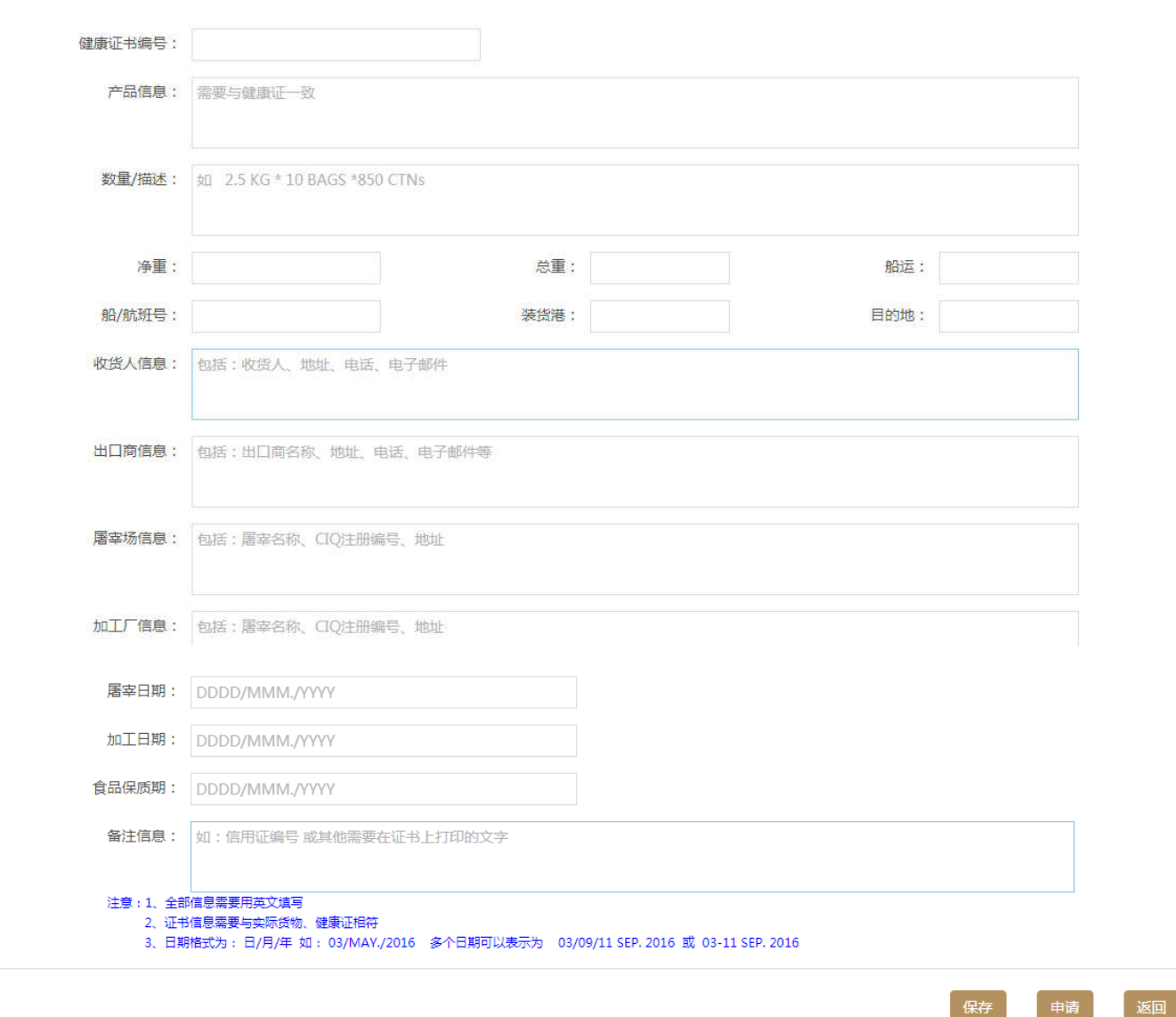

以上为加工食品和肉类生食单证的信息填写页面,按输入框中的要求填写信息即可。完成后进行保存、申请操作。